Министерство сельского хозяйства Российской Федерации Департамент научно-технологической политики и образования

## **Новочеркасский инженерно-мелиоративный институт им. А.К. Кортунова филиал ФГБОУ ВО Донской ГАУ**

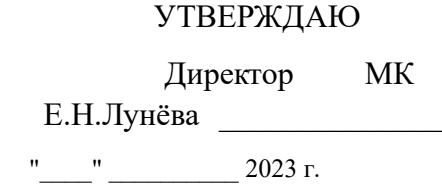

# **РАБОЧАЯ ПРОГРАММА СПО**

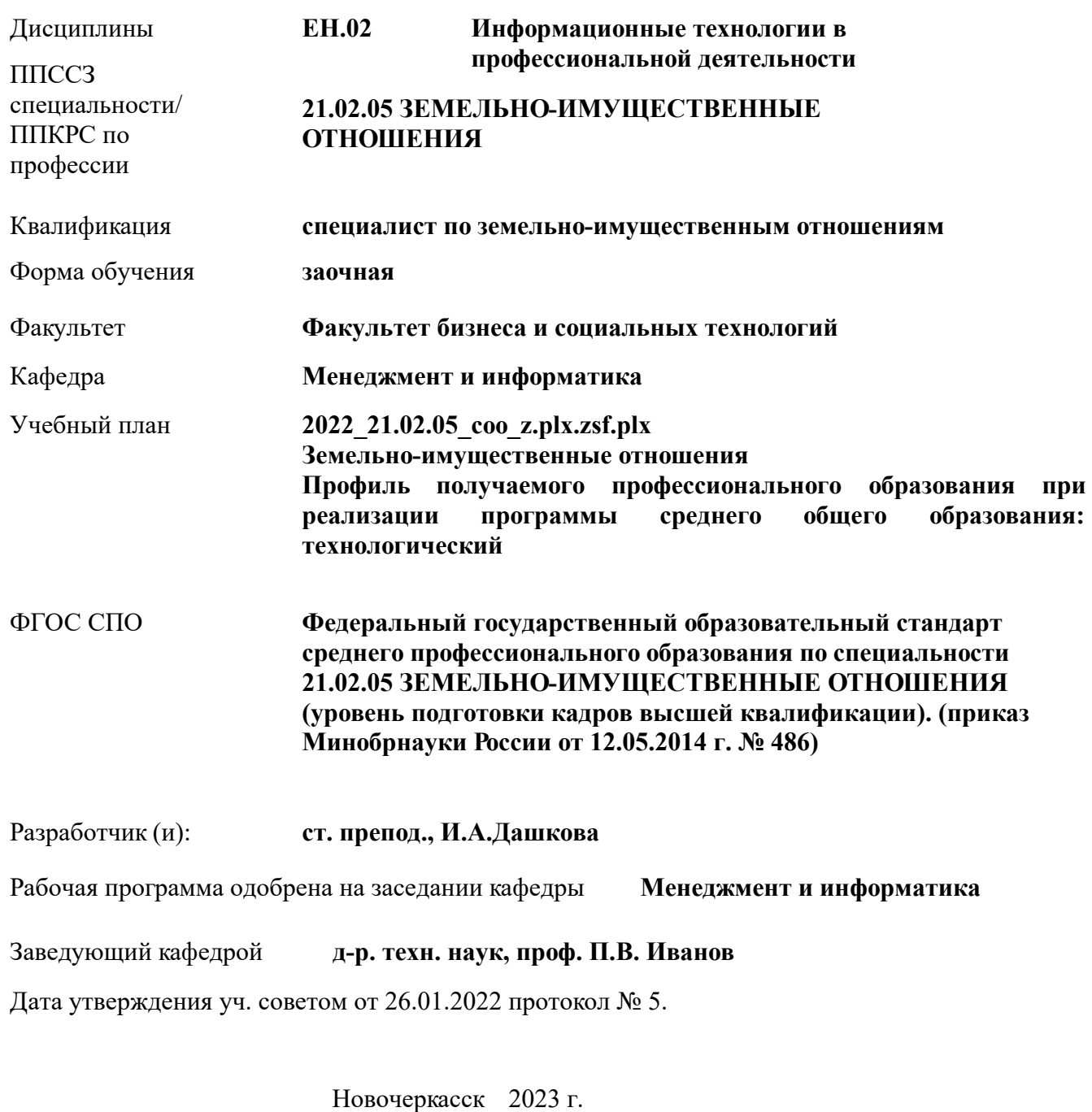

## **1. ОБЪЕМ ДИСЦИПЛИНЫ В ЗАЧЕТНЫХ ЕДИНИЦАХ С УКАЗАНИЕМ КОЛИЧЕСТВА АКАДЕМИЧЕСКИХ ЧАСОВ, ВЫДЕЛЕННЫХ НА КОНТАКТНУЮ РАБОТУ ОБУЧАЮЩИХСЯ С ПРЕПОДАВАТЕЛЕМ И НА САМОСТОЯТЕЛЬНУЮ РАБОТУ**

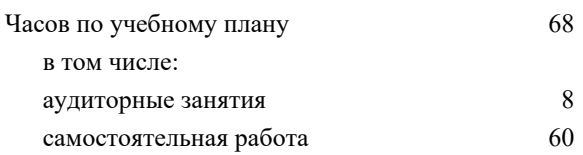

## **Распределение часов дисциплины по семестрам**

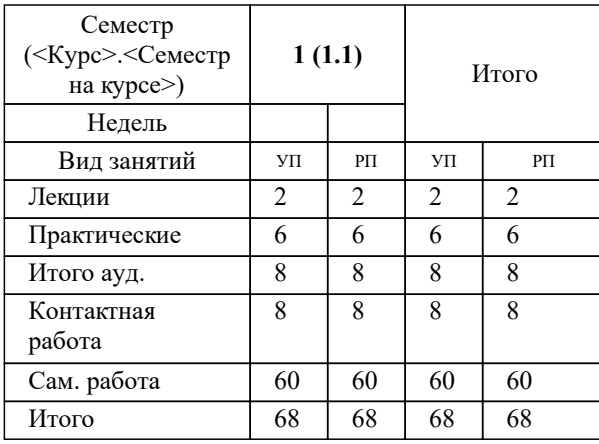

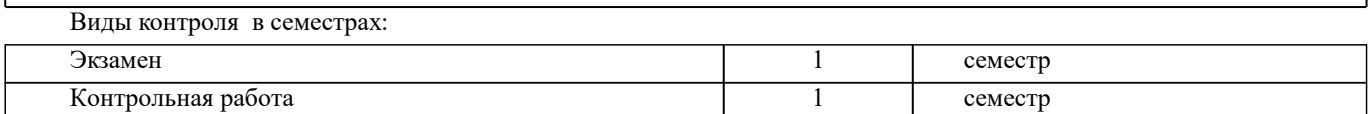

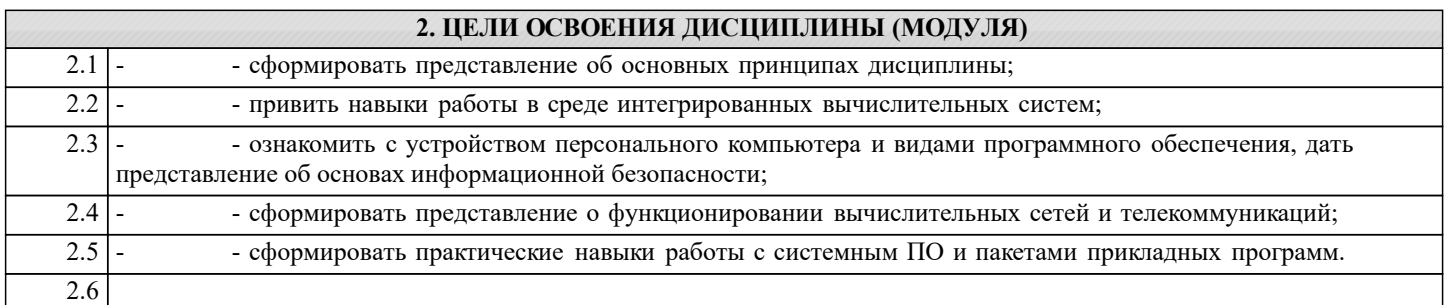

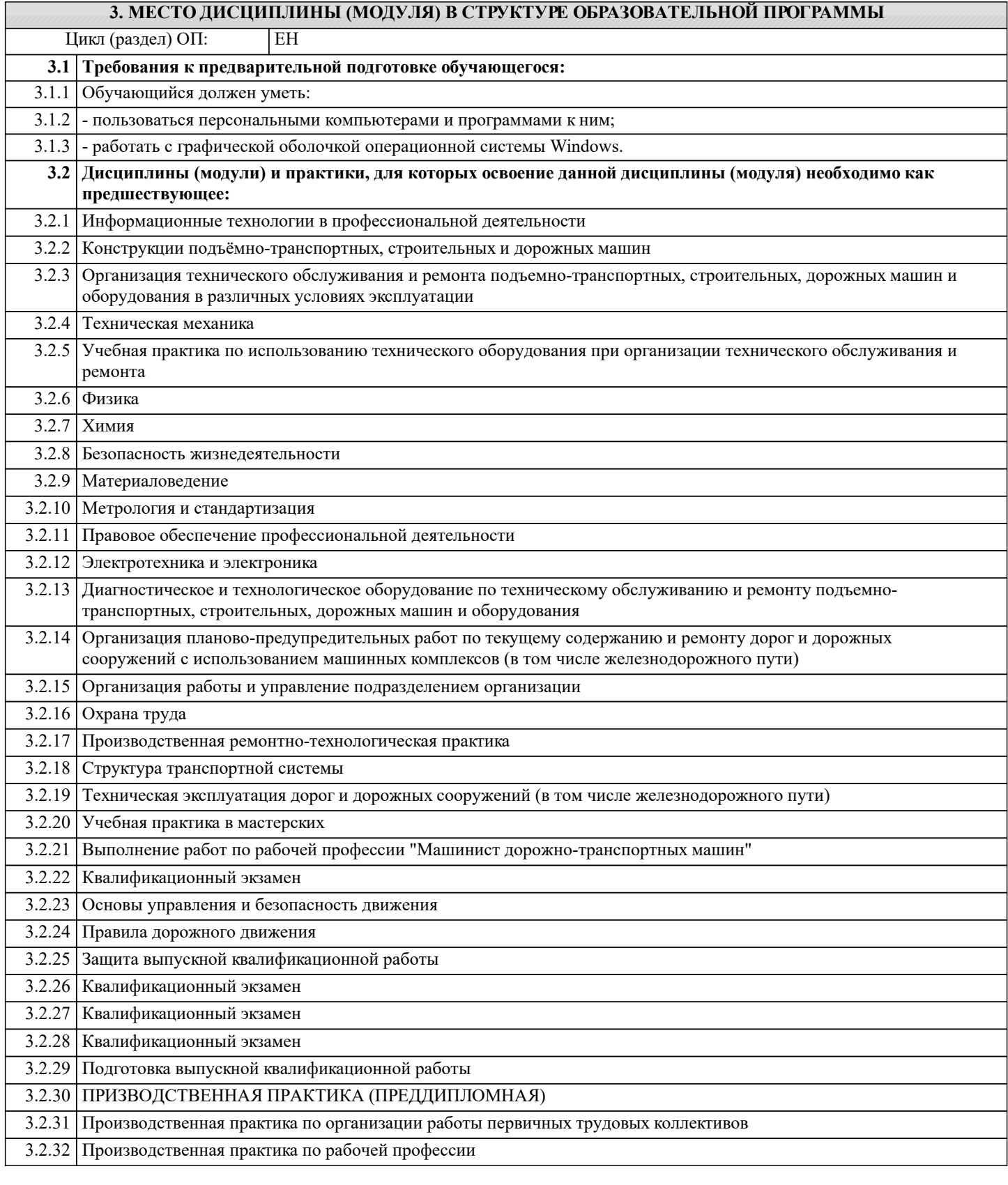

:

:

:

:

:

:

:

:

:

:

:

:

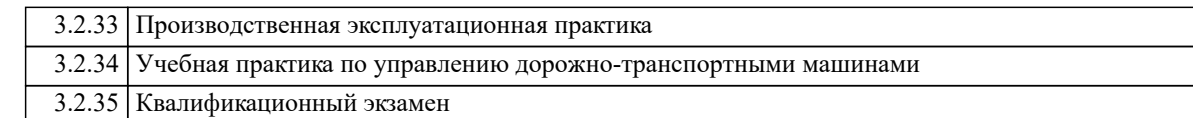

### **4. КОМПЕТЕНЦИИ ОБУЧАЮЩЕГОСЯ, ФОРМИРУЕМЫЕ В РЕЗУЛЬТАТЕ ОСВОЕНИЯ ДИСЦИПЛИНЫ (МОДУЛЯ)**

**ПК 3.1 : Выполнять работы по картографо-геодезическому обеспечению территорий, создавать графические материалы.**

**ПК 3.2 : Использовать государственные геодезические сети и иные сети для производства картографо-геодезических работ.**

**ПК 3.1 : Выполнять работы по картографо-геодезическому обеспечению территорий, создавать графические материалы.**

**ПК 3.2 : Использовать государственные геодезические сети и иные сети для производства картографо-геодезических работ.**

**ПК 3.1 : Выполнять работы по картографо-геодезическому обеспечению территорий, создавать графические материалы.**

**ПК 2.5 : Формировать кадастровое дело.**

**ПК 3.1 : Выполнять работы по картографо-геодезическому обеспечению территорий, создавать графические материалы.**

**ПК 2.5 : Формировать кадастровое дело.**

**ПК 3.1 : Выполнять работы по картографо-геодезическому обеспечению территорий, создавать графические материалы.**

**ПК 3.3 : Использовать в практической деятельности геоинформационные системы.**

**ПК 3.4 : Определять координаты границ земельных участков и вычислять их площади.**

**ПК 3.3 : Использовать в практической деятельности геоинформационные системы.**

**ПК 3.2 : Использовать государственные геодезические сети и иные сети для производства картографо-геодезических работ.**

**ПК 3.3 : Использовать в практической деятельности геоинформационные системы.**

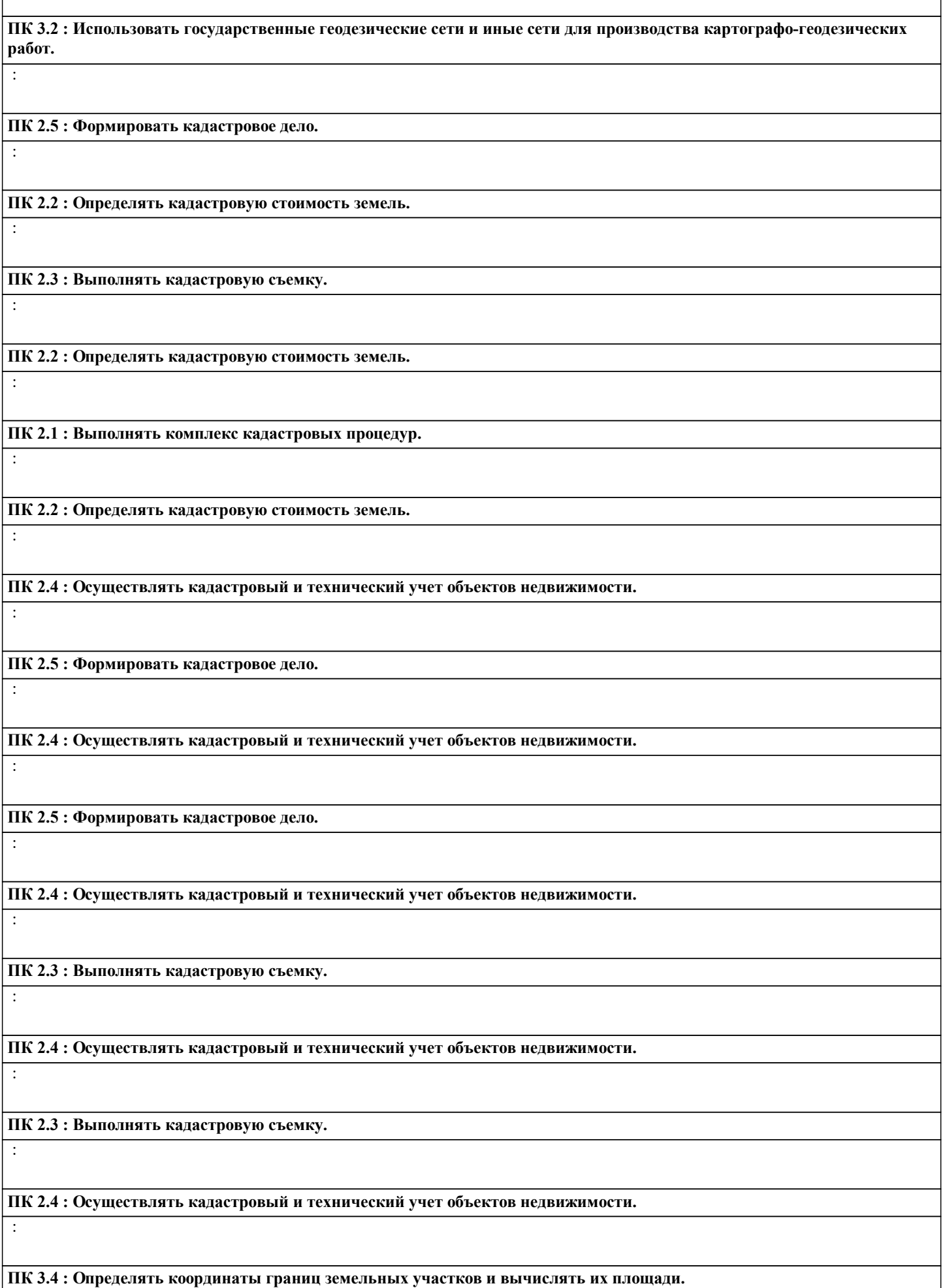

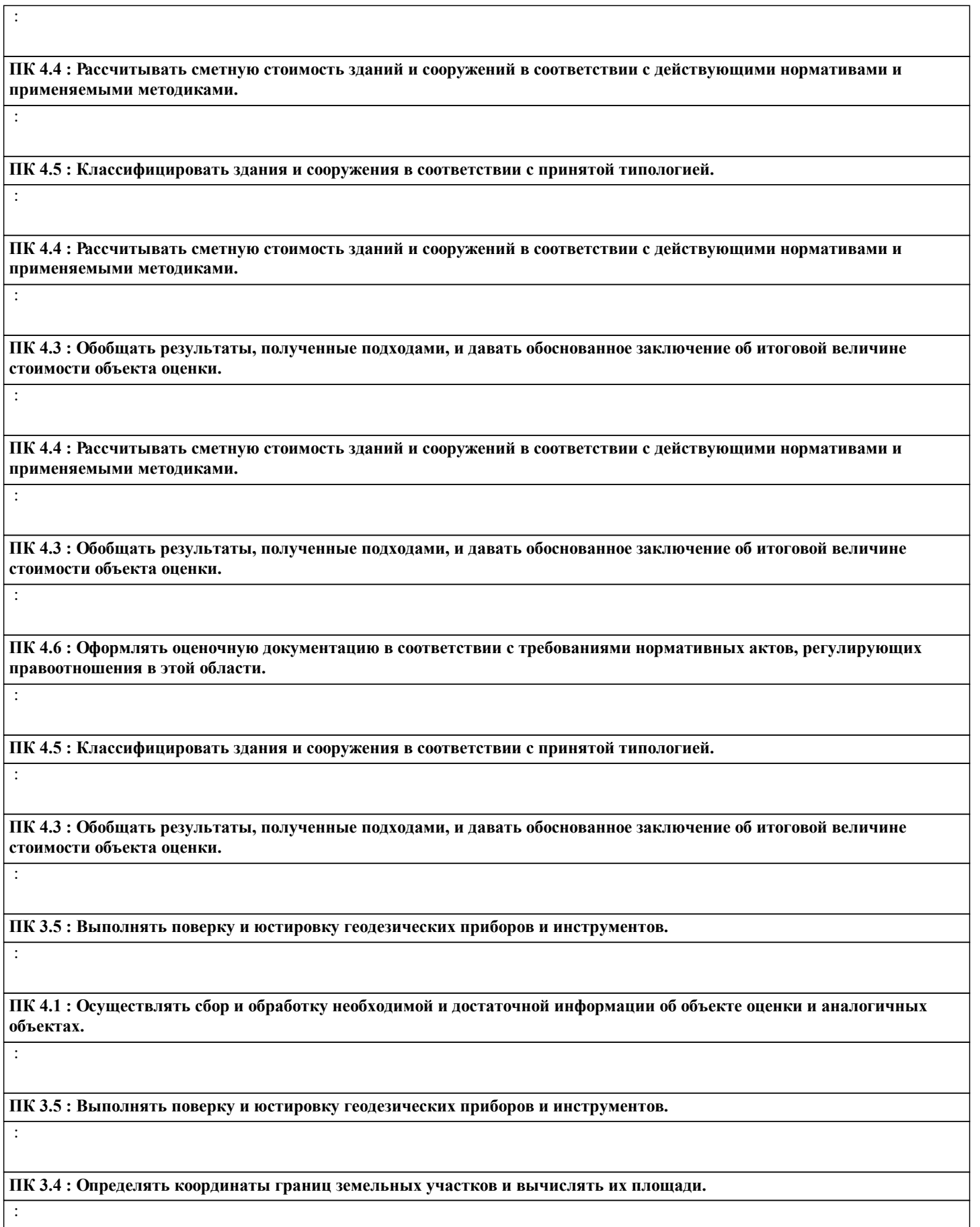

**ПК 3.5 : Выполнять поверку и юстировку геодезических приборов и инструментов.**

:

**ПК 3.4 : Определять координаты границ земельных участков и вычислять их площади.**

:

:

:

:

:

:

:

:

:

:

:

:

**ПК 4.2 : Производить расчеты по оценке объекта оценки на основе применимых подходов и методов оценки.**

**ПК 4.3 : Обобщать результаты, полученные подходами, и давать обоснованное заключение об итоговой величине стоимости объекта оценки.**

**ПК 4.2 : Производить расчеты по оценке объекта оценки на основе применимых подходов и методов оценки.**

**ПК 4.1 : Осуществлять сбор и обработку необходимой и достаточной информации об объекте оценки и аналогичных объектах.**

**ПК 4.2 : Производить расчеты по оценке объекта оценки на основе применимых подходов и методов оценки.**

**ПК 4.1 : Осуществлять сбор и обработку необходимой и достаточной информации об объекте оценки и аналогичных объектах.**

**ПК 2.1 : Выполнять комплекс кадастровых процедур.**

**ОК 6 : Работать в коллективе и команде, обеспечивать ее сплочение, эффективно общаться с коллегами, руководством, потребителями.**

**ОК 5 : Осуществлять поиск, анализ и оценку информации, необходимой для постановки и решения профессиональных задач, профессионального и личностного развития.**

**ОК 6 : Работать в коллективе и команде, обеспечивать ее сплочение, эффективно общаться с коллегами, руководством, потребителями.**

**ОК 5 : Осуществлять поиск, анализ и оценку информации, необходимой для постановки и решения профессиональных задач, профессионального и личностного развития.**

**ОК 4 : Решать проблемы, оценивать риски и принимать решения в нестандартных ситуациях.**

**ОК 5 : Осуществлять поиск, анализ и оценку информации, необходимой для постановки и решения профессиональных задач, профессионального и личностного развития.**

**ОК 8 : Быть готовым к смене технологий в профессиональной деятельности.**

:

:

:

:

:

:

:

:

:

:

:

:

:

:

**ОК 7 : Самостоятельно определять задачи профессионального и личностного развития, заниматься самообразованием, осознанно планировать повышение квалификации.**

**ОК 8 : Быть готовым к смене технологий в профессиональной деятельности.**

**ОК 7 : Самостоятельно определять задачи профессионального и личностного развития, заниматься самообразованием, осознанно планировать повышение квалификации.**

**ОК 6 : Работать в коллективе и команде, обеспечивать ее сплочение, эффективно общаться с коллегами, руководством, потребителями.**

**ОК 7 : Самостоятельно определять задачи профессионального и личностного развития, заниматься самообразованием, осознанно планировать повышение квалификации.**

**ОК 4 : Решать проблемы, оценивать риски и принимать решения в нестандартных ситуациях.**

**ОК 2 : Анализировать социально-экономические и политические проблемы и процессы, использовать методы гуманитарно-социологических наук в различных видах профессиональной и социальной деятельности.**

**ОК 1 : Понимать сущность и социальную значимость своей будущей профессии, проявлять к ней устойчивый интерес.**

**ОК 4 : Решать проблемы, оценивать риски и принимать решения в нестандартных ситуациях.**

**ОК 3 : Организовывать свою собственную деятельность, определять методы и способы выполнения профессиональных задач, оценивать их эффективность и качество.**

**ОК 4 : Решать проблемы, оценивать риски и принимать решения в нестандартных ситуациях.**

**ОК 3 : Организовывать свою собственную деятельность, определять методы и способы выполнения профессиональных задач, оценивать их эффективность и качество.**

**ОК 2 : Анализировать социально-экономические и политические проблемы и процессы, использовать методы гуманитарно-социологических наук в различных видах профессиональной и социальной деятельности.**

**ОК 3 : Организовывать свою собственную деятельность, определять методы и способы выполнения профессиональных задач, оценивать их эффективность и качество.**

**ОК 8 : Быть готовым к смене технологий в профессиональной деятельности.**

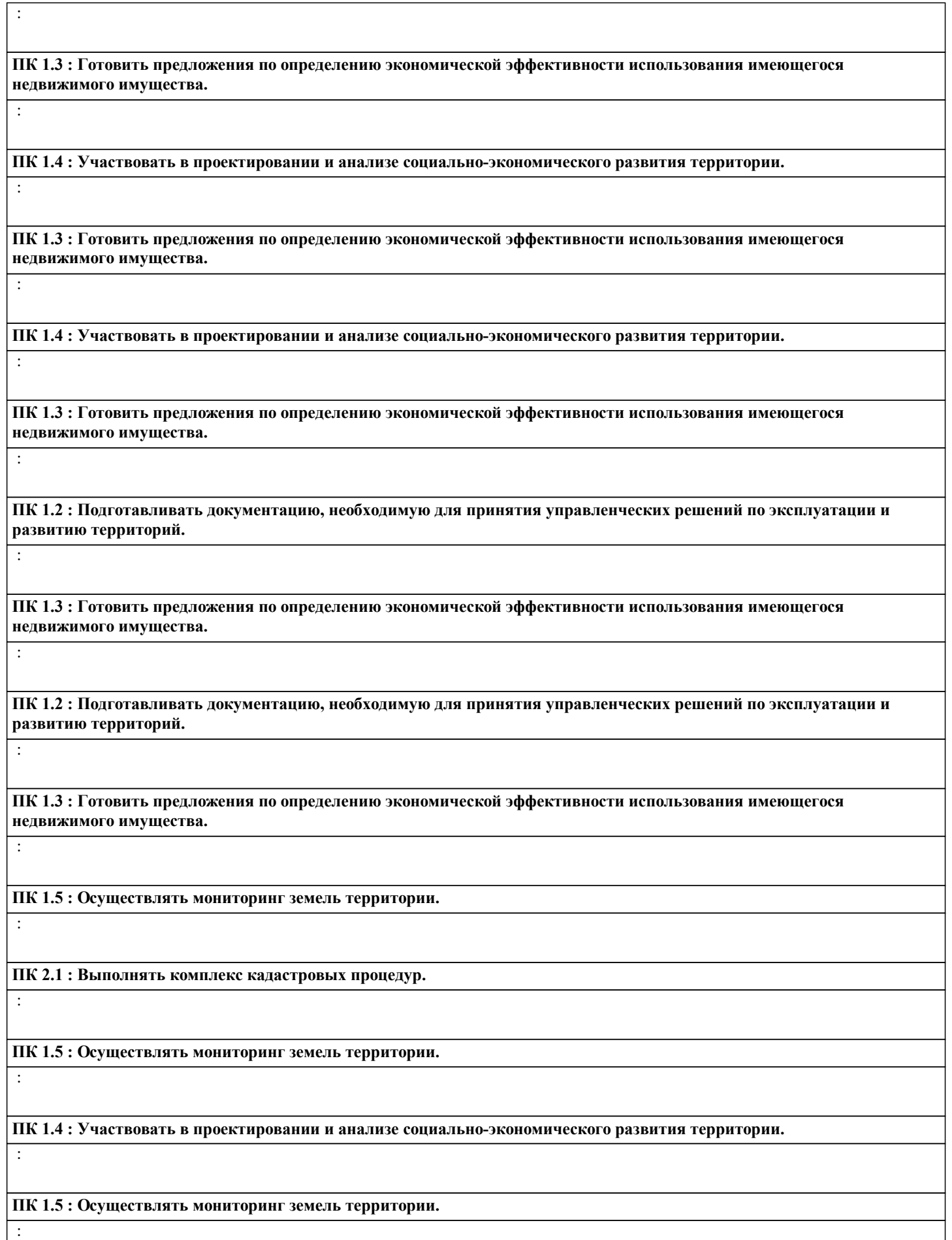

**ПК 1.2 : Подготавливать документацию, необходимую для принятия управленческих решений по эксплуатации и развитию территорий.**

:

:

:

:

:

:

:

:

:

:

:

:

:

:

**ОК 10 : Соблюдать правила техники безопасности, нести ответственность за организацию мероприятий по обеспечению безопасности труда.**

**ОК 9 : Уважительно и бережно относиться к историческому наследию и культурным традициям, толерантно воспринимать социальные и культурные традиции.**

**ОК 10 : Соблюдать правила техники безопасности, нести ответственность за организацию мероприятий по обеспечению безопасности труда.**

**ОК 9 : Уважительно и бережно относиться к историческому наследию и культурным традициям, толерантно воспринимать социальные и культурные традиции.**

**ОК 8 : Быть готовым к смене технологий в профессиональной деятельности.**

**ОК 9 : Уважительно и бережно относиться к историческому наследию и культурным традициям, толерантно воспринимать социальные и культурные традиции.**

**ПК 1.1 : Составлять земельный баланс района.**

**ПК 1.2 : Подготавливать документацию, необходимую для принятия управленческих решений по эксплуатации и развитию территорий.**

**ПК 1.1 : Составлять земельный баланс района.**

**ПК 1.2 : Подготавливать документацию, необходимую для принятия управленческих решений по эксплуатации и развитию территорий.**

**ПК 1.1 : Составлять земельный баланс района.**

**ОК 10 : Соблюдать правила техники безопасности, нести ответственность за организацию мероприятий по обеспечению безопасности труда.**

**ПК 1.1 : Составлять земельный баланс района.**

**ОК 10 : Соблюдать правила техники безопасности, нести ответственность за организацию мероприятий по обеспечению безопасности труда.**

## **ПК 1.1 : Составлять земельный баланс района.**

 : I

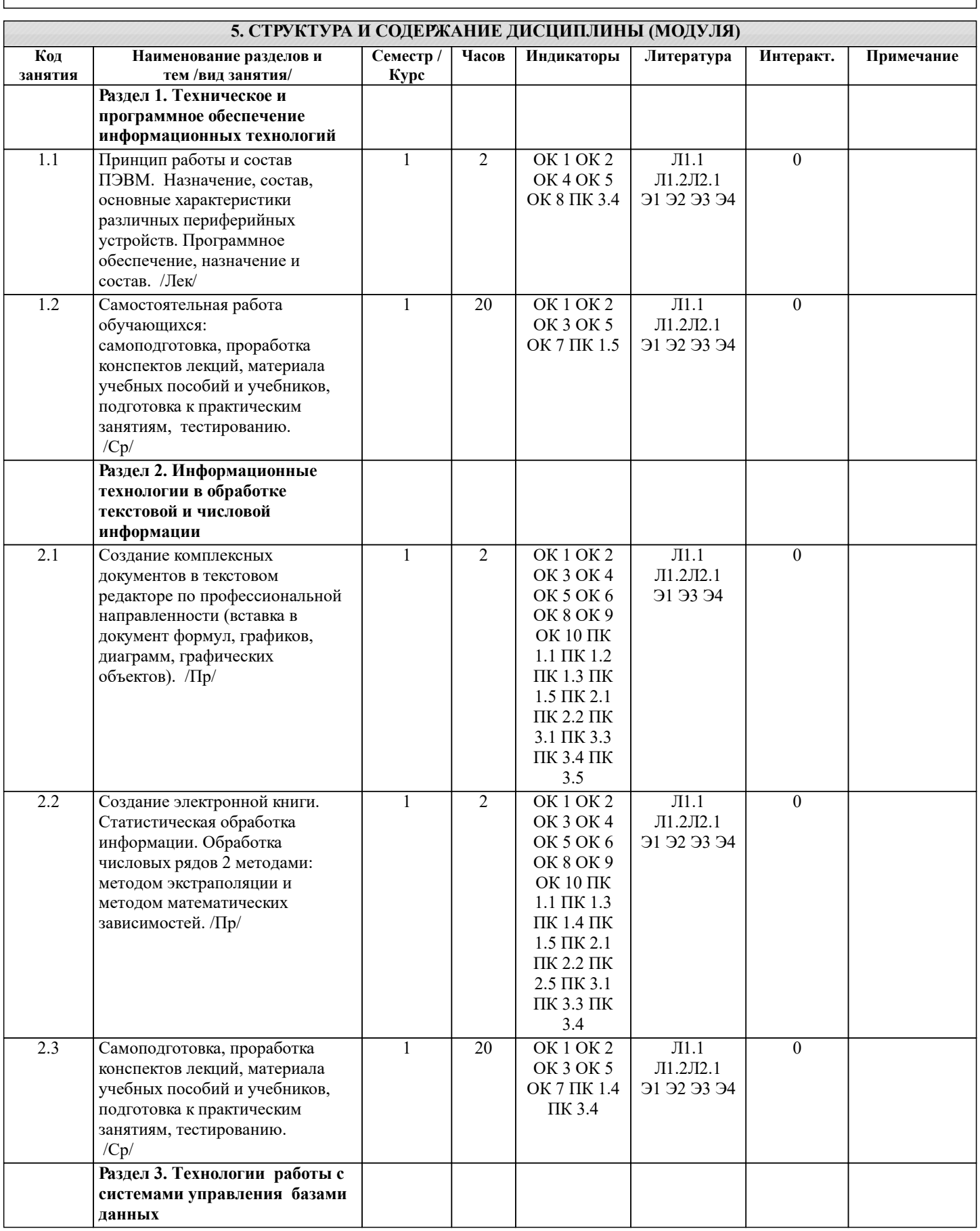

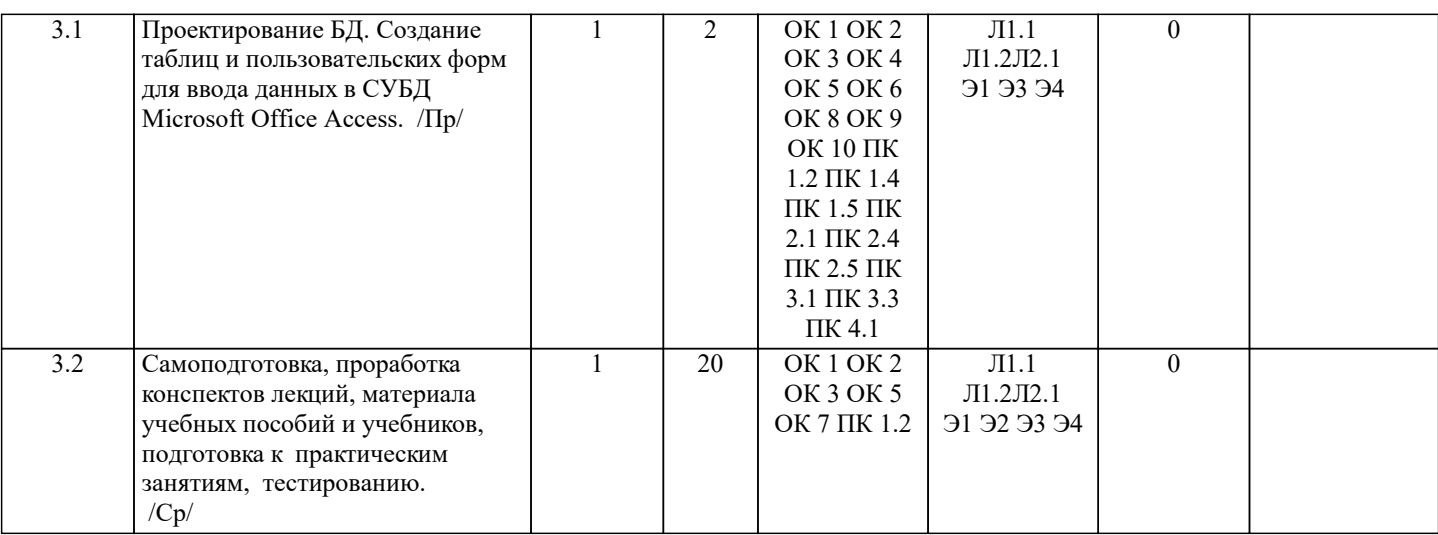

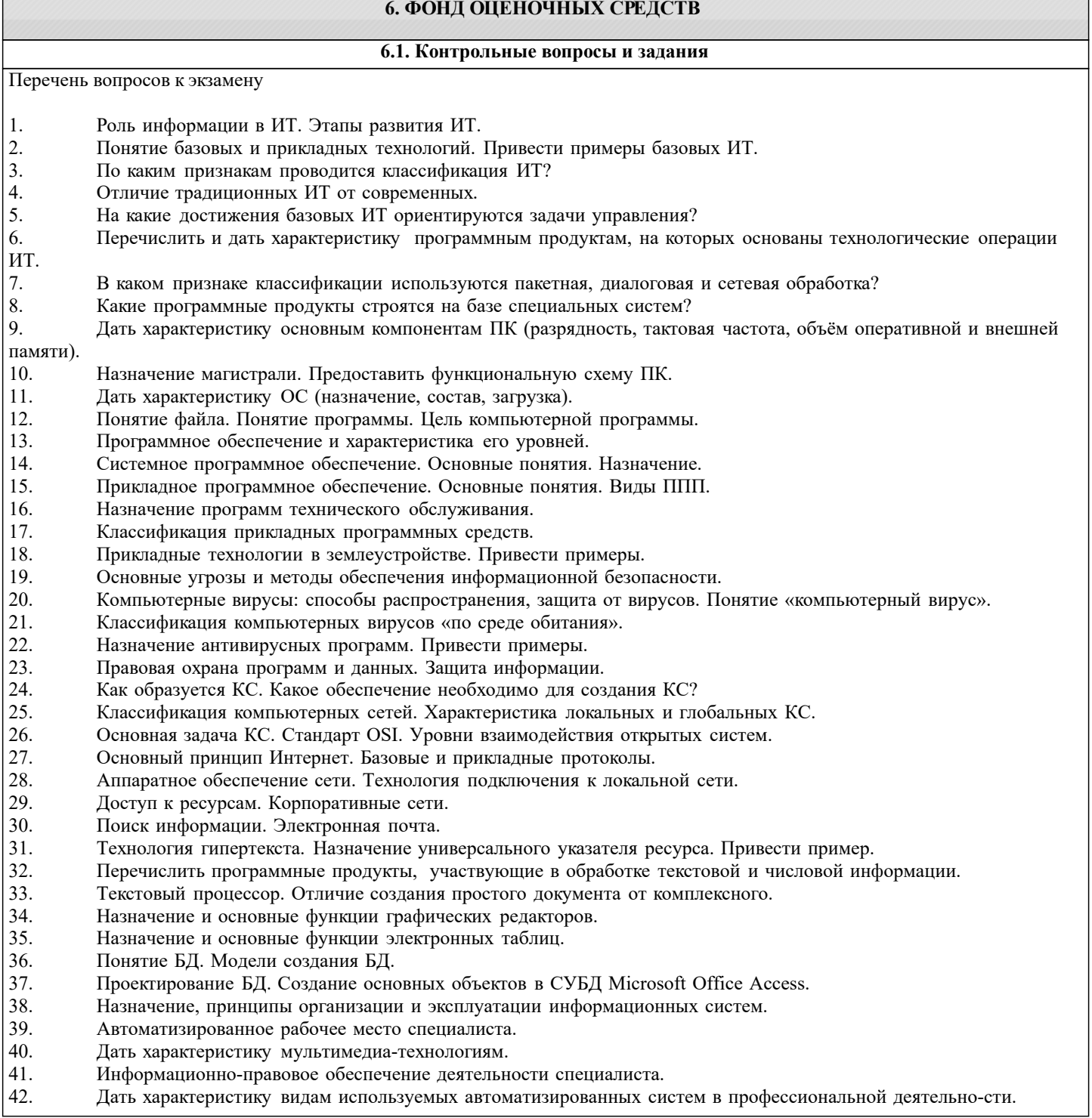

43. Создание примитивов и чертежей в AutoCad.

- 44. Назначение геоинформационных технологий. Функции ГИС.
- 45. Картографические материалы. Понятие цифровой карты, качество цифровых карт.
- 46. На какие подсистемы делят программное ядро ГИС? Отличие геометрической компоненты БД от атри-бутивной. 47. Системы управления данными в ГИС. Функции СУБД. Электронные карты и атласы.
- 48. Работа с картографическим материалом в поисковых системах Yandex и Google: описание интерфейса.<br>49 и Какое приложение ArcGIS обеспечивает выполнения всех картографических залач?
- 49. Какое приложение ArcGIS обеспечивает выполнения всех картографических задач?<br>50 Возможности приложения ArcManu его режимы с картой
- 50. Возможности приложения ArcMapи его режимы с картой.

## **6.2. Темы письменных работ**

#### **6.3. Фонд оценочных средств**

Выносимые на контроль задания в форме дифференцированных зачетов по дисциплинам по завершении семестра составляют промежуточную аттестацию.

Общий порядок проведения процедуры оценивания знаний, умений, навыков и (или) опыта деятельности, характеризующих этапы формирования компетенций определен Положением о промежуточной аттестации обучающихся по программам СПО.

Промежуточная аттестация (зачет) - это оценка совокупности знаний, умений, навыков и (или) опыта деятельности, характеризующих степень сформированности компетенций в объеме установленном рабочей программой по дисциплине в целом или по ее разделам. Главной целью промежуточной аттестации, проводимой в форме зачета или экзамена по дисциплинам (модулям) и практикам, является установление соответствия уровня подготовки студента на разных этапах обучения требованиям образовательной программы и ФГОС СПО.

Основными критериями оценки уровня сформированности знаний, умений, навыков и (или) опыта деятельности студентов разных форм контроля является оценка.

Порядок оценивания результатов по разным видам заданий определяется Положением о фонде оценочных средств. При промежуточной аттестации по экзаменам и дифференцированным зачетам выставляются академические оценки - «отлично», «хорошо», «удовлетворительно», «не-удовлетворительно».

Все выносимые на зачет контрольные вопросы и примеры задач доводятся до сведения студентов в начале учебного семестра передачей их пакетов в печатном виде и на элек-тронных носителях в академические группы, вывешиванием их на специальных стендах кафедры, а также должны быть представлены в составе рабочих программ дисциплин в электронной образовательной среде института.

Из пакета контрольных вопросов и задач формируются зачетные билеты. Количество билетов зависит от формы проведения зачѐта, но должно не менее чем на 10 % превышать количество одновременно проверяемых.

Перед каждой сессией (не позднее месяца до окончания учебного семестра) билеты рассматриваются (обсуждаются) на 5 заседании кафедры и утверждаются или переутверждаются (подписываются) заведующим кафедрой.

Вопросы билетов должны охватывать все разделы рабочей программы за контролируемый период, изучаемые на лекциях, практических занятиях, лабораторных работах и выносимые на самостоятельную проработку студентами. Все контрольные вопросы формулируются четко и достаточно подробно для ясного восприятия студентами их сути.

Преподавателю, принимающему экзамен или зачет, предоставляется право задавать дополнительные вопросы и задачи по программе курса с целью объективного выявления уровня знаний студента. Дополнительные вопросы могут задаваться преподавателем при собеседовании. Эти вопросы должны иметь уточняющий или частный характер и не быть равноценны -ми по уровню сложности основным вопросам билетов. Вопросы рекомендуется записывать на зачетном листе студента. К сдаче экзамена и зачета допускаются обучающиеся полностью выполнившие требования рабочей программы учебной дисциплины и сдавшие все необходимые промежуточные формы контроля: расчетно-графическая работа, реферат, курсовой проект (работа), отчет по лабораторным занятиям.

Одновременно к подготовке к устному экзамену (зачету) допускается до 4 – 5 студентов, что позволяет обеспечивать должный контроль за подготовкой ответов и не задерживать подгото-вившихся студентов с приемом ответов. На письменный контроль может запускаться группа обучающихся в количестве, определяемом преподавателем (преподавателями) исходя из возможно-стей аудитории и условий контроля за его проведением. Количество обучающихся одновременно сдающих контроль в форме тестов определяется возможностями применяемых при этом технических средств или возможности осуществления контроля за его проведением.

Во время экзамена или зачета обучающимся предоставляется право пользоваться программой учебной дисциплины, а с разрешения преподавателя – также справочниками, таблицами, схе-мами и другими пособиями, перечень которых определяет заведующий кафедрой.

Продолжительность подготовки к устному зачету студента составляет до 30 минут. По истечении этого срока студент приглашается для ответа на поставленные в билете вопросы. Продолжительность письменного или тестового контроля определяется исходя из трудоѐмкости ответов, а время подготовки и сдачи ответов доводится до сведения студентов предварительно (до начала экзамена или зачета).

Для обеспечения эффективного диалога «студент – преподаватель» рекомендуется студен-там делать максимально полные записи на зачетных листах четким и разборчивым почерком, в том числе при сдаче экзамена в устной форме. Это позволяет преподавателю достаточно быстро оценить уровень знаний и заслушать ответы только по части билета или по отдельным вопросам.

у

#### **6.4. Перечень видов оценочных средств**

1. ОЦЕНОЧНЫЕ СРЕДСТВА ТЕКУЩЕГО КОНТРОЛЯ:

- тесты или билеты для проведения промежуточного контроля (ПК). Хранятся в бумажном виде на соответствующей

## кафедре;

- разделы индивидуальных заданий (письменных работ) обучающихся;

- доклад, сообщение по теме практического занятия;

- задачи и задания.

2. ОЦЕНОЧНЫЕ СРЕДСТВА ПРОМЕЖУТОЧНОЙ АТТЕСТАЦИИ:

- комплект билетов для экзамена/зачета. Хранится в бумажном виде на соответствующей кафедре. Подлежит ежегодному обновлению и переутверждению. Число вариантов билетов в комплекте не менее числа студентов на экзамене/зачете.

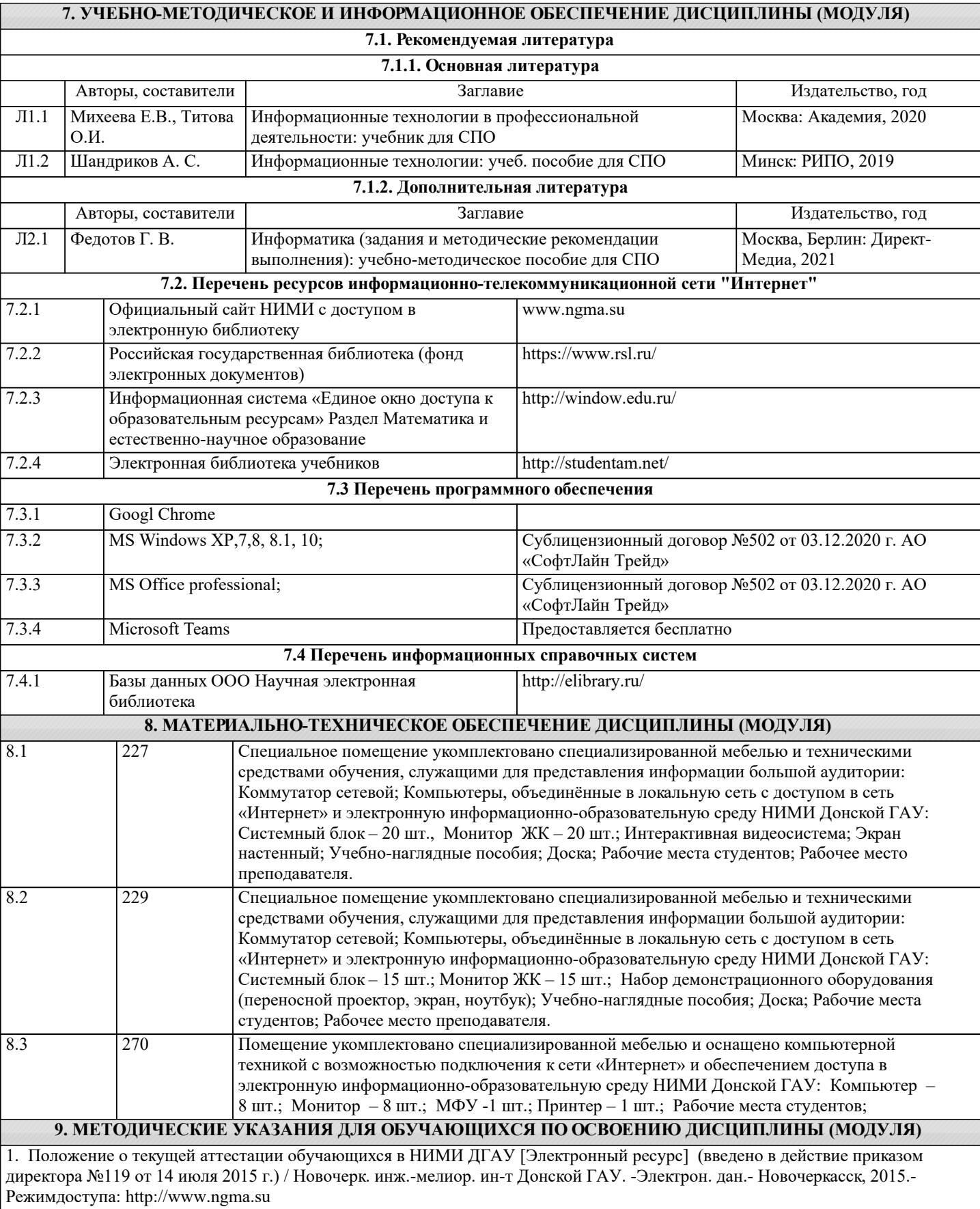

2.Положение о фонде оценочных средств по образовательным программам среднего профессионального образования [Электронный ресурс] (введено в действие приказом директора НИМИ Донской ГАУ №95 от 30.08.2017 г.) /Новочерк. инж. -мелиор. ин-т Донской ГАУ.-Электрон. дан.- Новочеркасск, 2018.- Режим доступа: http://www.ngma.su